# <span id="page-0-0"></span>Iniciació a la Criptografi[a](#page-0-0)

#### <span id="page-0-1"></span>Artur Traves[a](#page-0-1)

<span id="page-0-2"></span>(versió 2024-07[\)](#page-0-2)

# <span id="page-0-3"></span>Capítol 2. El criptosistema de Vigenèr[e](#page-0-3)

## <span id="page-0-4"></span>2.0. Introducci[ó](#page-0-4)

El criptosistema de Vigenère s'anomena així a partir del s. XIX, però, de fet, ja s'havia descrit i es feia servir des del s. XV.

I, com acostuma a succeir en aquests casos, hi ha motes versions que, essencialment, coincideixen amb aquest criptosistema.

Malgrat que se l'ha anomenat sovint "indesxifrable", la realitat és que és un criptosistema generalment molt feble, sobretot, degut al fet que sovint no s'empra(va) amb la cura necessària i, per exemple, es repeteixen les claus per a missatges diferents. O bé les claus són massa curtes per al tipus de missatges que cal xifrar.

### <span id="page-0-5"></span>2.1. Descripció del criptosistem[a](#page-0-5)

El criptosistema de Vigenère és alhora una generalització i una millora del criptosistema de Cèsar.

S'utilitza un alfabet i es xifren successivament els caràcters de l'alfabet que conformen el text pla.

Per a xifrar un missatge amb aquest criptosistema cal, en primer lloc, triar una paraula clau (això és, una successió de caràcters de l'alfabet, que no cal que tingui cap sentit). Sigui  $k$ la longitud (el nombre de caràcters) d'aquesta paraula clau.

A continuació, es prenen de  $k$  en  $k$  els caràcters del missatge pla, de manera que aquest resta dividit en blocs de  $k$  caràcters excepte, potser, el darrer bloc, que només conté la quantitat de caràcters que resten de la divisió de la longitud total del missatge entre  $\overline{k}.$ 

Seguidament, es consideren els  $k$  missatges formats pels primers, els segons, ..., els  $k$ èsims caràcters del missatge original.

A continuació, s'aplica a cadascun dels  $i = 0, 1, ..., k-1$  missatges nous la transformació de Cèsar que correspon a la clau Cèsar donada pel caràcter *i*-èsim de la clau Vigenère.

I, finalment, es construeix el missatge xifrat en intercalar els caràcters així obtinguts: primerament, el primer de cadascun dels  $k$  missatges xifrats; després, els segons; després, els tercers; etcètera.

### <span id="page-1-0"></span>2.2. Les funcions de xifratge i de desifratg[e](#page-1-0)

Es tracta d'escriure una funció VigenereX(mis,clau) per a xifrar amb el criptosistema de Vigenère, i la funció inversa, VigenereDX(mis,clau), per a desxifrar amb el criptosistema de Vigenère anterior.

```
In [1]:
In [2]:
            def VigenereX(mis, clau):
                 m=1114112
                 if type(mis)==str:
                     lta=[ord(i) for i in mis]b=1else:
                     lta=mis
                     b=0if type(clau)==str:
                     cc=[ord(i) for i in clau]
                 else:
                     cc=clau
                 lc=len(cc)
                 vgn=[(lta[i]+cc[i%lc])%m for i in range(len(lta))]
                 if b == 0:
                     xif=vgn
                 else:
                     xif=""
                     for i in range(len(vgn)):
                         xif=xif+chr(vgn[i])
                 return xif
            def VigenereDX(mis,clau):
                 m=1114112
                 if type(mis) == str:lta=[ord(i) for i in mis]else:
                     lta=mis
                 if type(clau)==str:
                     cc=[ord(i) for i in clau]
                 else:
                     cc=clau
                 lc=len(cc)
                 vgn=[(lta[i]-cc[i%lc])%m for i in range(len(lta))]
                 desx=""
                 for i in range(len(vgn)):
                     desx=desx+chr(vgn[i])
                 return desx
          1
          2
          3
          4
          5
          6
          7
          8
          9
         10
         11
         12
         13
         14
         15
         16
         17
         18
         19
         20
         21
         22
          1
          2
          3
          4
          5
          6
          7
          8
          9
         10
         11
         12
         13
         14
         15
         16
         17
```
#### <span id="page-1-1"></span>2.2.0. Exemple[s](#page-1-1)

Comprovem que, efectivament, les funcions xifren i desxifren correctament.

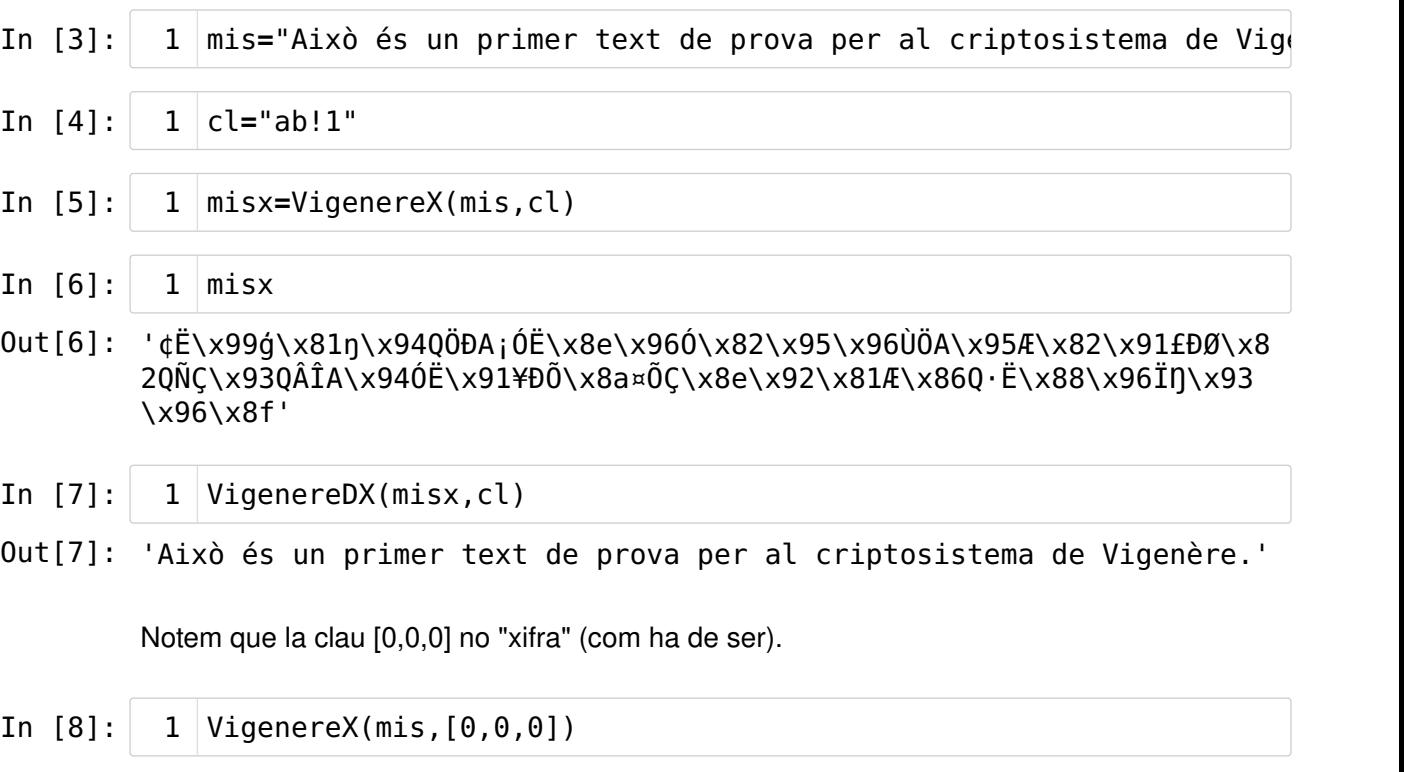

Out[8]: 'Això és un primer text de prova per al criptosistema de Vigenère.'

### <span id="page-2-0"></span>2.3. Seguretat[?](#page-2-0)

Es demana intentar desxifrar el missatge xifrat següent, que se sap que és xifrat amb una paraula clau de longitud 25. Quina és aquesta paraula clau?

xifrat='\x88Þ\x89ÓæØãÝâçÎàÕ\x85ÑÆ@ºÎ\x87»×ŏ×ÓīäÎ\x90ŝâ\x93ÞáÕ\x85ÔÆ\x8eÉ×\x81Â \x85ÀÆ\x87ÙÎ\x84·ÖÌÓâĔ\x92ʶ\x92ÌßââÜÍØæÊÛ\x81\x85ÐØ@Ax89ÔÎáśÓÙª×Ü\x90ÚÞåĊ \xa0\x9f\x89¥

\xa0\x85\x9b\x8fN\x90\x85QvÖÐØá'næÌ¨å\x89Þãäæ\x89ßÕ\x85áÓ\x81ÒØ\x86ÅÛÔÆÑőť\x8

Observació. No s'ha d'intentar usar la força bruta. Cal notar que paraules de 25 caràcters entre els  $1114112$  possibles n'hi ha  $1114112^{25}$ , o sigui, "aproximadament"  $14, 9\cdot 10^{150}$ . I si poguéssim provar  $10^{12}$  claus per segon (!), necessitaríem aproximadament  $5, 9 \cdot 10^{106}$ anys per a provar-les totes (l'edat estimada de l'univers és "només" de  $1,37\cdot 10^{10}$  anys).

In [9]:  $xifrat ='\x88P\x890$ æ $\delta\hat{q}f\hat{a}$ Õ\x85ÑÆ@ºÎ\x87»×ŏ×ÓīäÎ\x90ŝâ\x93ÞáÕ\x 1

### <span id="page-2-1"></span>2.3.0. Una soluci[ó](#page-2-1)

In  $[10]$ :  $1$  xifrat '\x88Þ\x89ÓæØãÝâcÎàÕ\x85ÑÆ@ºÎ\x87»×ŏ×ÓīäÎ\x90ŝâ\x93ÞáÕ\x85ÔÆ\x8eÉ  $0$ ut [10]: x\x81ÂÒÛßÏnÛŘcÛ\x89åâÐ\x93ÖÜàÑÜÓ\x81\x84É\x85Â\x89Ê××ŘæÔ¶ÛÜäÙÜÔ\x89 xÙ\x85°'n\x93Å×Nvユİx\x8e'n\x92ݬØÛÑæ\x8fè×\x93áÎàÔ\x81ØÌ\x85vÊÔC\x8e'n ãÚ¨åÝ\x90×áÜÙcãØÖÔ\x94ÉÒ\x81vÌÈÑ\x9aĈ×ÓcâÛÙáÔå\x89ßàÔĐ\x8d@Ø×\x89·Û \x87ÚÜ'n\x92Õ¤äÊåàÐ\x93ÌßÕÚ\x8d\x89\x81ÍÝĒvŒÚ\x91\x8eŝàÆcåÞÓ×ÔæÜÜŧ\x 85ÑÆ@CÆ\x92KÌÛÊàś\x92ɨ\x92Õ\x97ÕÛÙÊÕÙÙ\x99\x81\x91ÙÊ@ÄØ\x87ÈÏŔ\x92 Ö ×\x89äÝÝÚÞÜ\x94ÈÎÑ@×Ê\x8eÊÒÛ\x8e\x9cĈÅΪçÒ\x90w\x8fßÊ\x93àÔÛÈ\x89 ØÚ\x84v\x91ÌÑ\x8eRáÒ¥äÎ\x90ØÔ\x93ÌÔæNĐÕ\x85ÖØIvÍ\x8eÆßŝר·Ó\x89àÕáÔ PGÕ\x85ĐÍ\x81Ù\x93@\x97\x89ÊÔÜŜÛÓ\_ÓÌÙŧ\x9b\x93Îæ\x94Õ߯\x8eÉÓ@ºÎ\x8 76\x8eōà\x85z\x92ÎÜc\x8fÖÊåŔÈáÆ\x92×\x85\x84»Õ\x87Òל寷ÙÎ\x90äÛÔ\x 95\x930E\x8dÎ\x81OE\x92 \x890ÚÓCÓÖ xÜä\x94á0ÜçÕ\x85ÑE\x96ÍÉ\x89E\x8 9ÌÓ\x8eŊÞÔ¦å\x89ÔÙ\x8f<sub>″</sub>\x89ÖÖ×ōÄ\x94É×\x93vÎßÈÓŘæÊo\x92ÙßèâØÛ\x9f\x 94ÊÙ\x81\x84Å×\x92»Û\x87CÚrÕ\x91cãÞÕ\x94ÝâÖŜç\x85ÐÐ\x8eØŎ@ÂÊ\x87Öã'n àÙ¬æÊä\x94ÓØ\x89ÖÕ×ōÄ\x94É×\x93vÚÜÊ\x8eŚ×Ø·××\x90ØÔ\x93ÕÔ\x94ÉÖ×\x8 9×ÎēvÍÌ\x85Ú'n\x92Ñ<sup>2</sup>àÐÙèä×\x89cãÙÎÍ@ÈÊ\x8cvÖÐØá'næÌ¨\x92ÎÞèáØ\x89<sub>″</sub>¢\x 85ÀÆ\x87ÙÎ\x84·ÖÌÓâĔ\x92ʶ\x92ÌßââÜÍØæÊÛ\x81\x85ĐØ@M\x89ÔÎáśÓÙª×Ü\x 90ÚÞåÖÔèØ\x8dÑ\x85ÐØ@ÆÛÐÒÓŚå\x91c×Õã\x94âØÐââØ\x99\x81N\x92\x93LvÎÓ Ø\x8eI\x9fō¶ÛÖã\x94ÒÔÛœ×ÙÒÓ\x93\x84É\x85Â\x89ÔÎáśÓÙª×\x89ßæØÚÒáÕÑ\x 9b\x81a\x84E\x8fÄYDOã'nÕÎK\x9e\x89ã\x9bĐãÕÜׯ\x8dÂ@ÇÆ\x84·ÜÊÚÜĈÖÊ<sup>-</sup>å \x89q±\xa0\x9f\x89\xa0\x85\x9b\x8fN\x90\x85QvÖDØá'næÌ¨å\x89Þãäæ\x89 <u>ßÕ\x85áÓ\x81ÒØ\x86ÅÛÔÆÑőť\x85§×\x89ªŜâÔÛ\x93åÚÒ\x81\x83Ó×\x92»Ü×ÔÜĈ</u> Ó\x85~Ó\x89ÓàÐè\x89¶ŜØÎÓ@ÈÔ\x8e·ÍÈ\x85ÞōÞ\x85¦ÓÛŐ×ãØÛ\x93"\x92ŕÔ\x8 9Ñ\x85\x84»\x89ÓÆ\x8eŋÞÆ¸\x92¿ÙÛÔáőåÙ\x93\x8dªL\x84Ë\x89ÄÊÓÒÓRæ\x91 c×Ü\x90×ÞáÜçæÚÒÊ\x98\x84Ê\x8cvÖÐØá'næÌ¨\x92áÙÚáÔÝ\x93ÙÓ\x8dÊ\x8eØÊ\x 921ÊÓÆàĈ×Ѷ\x92ÌÑæŏÖÝØæØ\x8dÂ\x89ÜŒ@ÅËÛÎÜŏçÙ¶¬\x89àæØàÎåÕÒÒÏ\x94\x9 0\x85\x85Â\x89xxxŕxxcÖÎ\x90xÐxÊæxÚÛ\x81\x84ÉÑ\x93v^x87ÒxśåÆ·ÙÎã\x94 cÜÏåÕÙà\x9c@ÈÊ\x93ÆÛŐØ\x9aĈ×Ѷ\x92ÜÕÛÞáÜ®\x94ÉÒÔ\x90ÖŎ\x93\x82\x89Ì ÑáĈæÊµÕÎâcª\x93Îc×ōáÆ\x92Å\x93'

Comencem per convertir el missatge xifrat en una llista de codis numèrics.

In  $[11]$ :  $1 \mid \text{lta} = [\text{ord}(i) \text{ for } i \text{ in } x \text{ if } r \text{at}]$  In  $[12]$ :  $\begin{array}{|c|c|} 1 & \text{print(lta)} \end{array}$ 

[136, 222, 137, 211, 230, 216, 227, 221, 226, 231, 206, 224, 213, 1 33, 209, 198, 64, 186, 206, 135, 187, 215, 335, 215, 211, 299, 228, 206, 144, 349, 226, 147, 222, 225, 213, 133, 212, 198, 142, 201, 21 5, 129, 194, 210, 219, 223, 207, 331, 219, 344, 99, 219, 137, 229, 226, 208, 147, 214, 220, 224, 209, 220, 211, 129, 132, 201, 133, 19 4, 137, 202, 215, 215, 344, 230, 212, 182, 219, 220, 228, 217, 220, 212, 137, 215, 217, 133, 176, 329, 147, 197, 215, 78, 118, 185, 204 , 215, 142, 329, 146, 221, 172, 216, 219, 209, 230, 143, 232, 215, 147, 225, 206, 224, 212, 129, 216, 204, 133, 118, 202, 212, 199, 14 2, 329, 227, 218, 168, 229, 221, 144, 215, 225, 220, 217, 231, 227, 216, 214, 212, 148, 201, 210, 129, 118, 204, 200, 209, 154, 264, 21 5, 211, 99, 226, 219, 217, 225, 212, 229, 137, 223, 224, 212, 208, 141, 64, 216, 215, 137, 183, 219, 135, 218, 220, 329, 146, 213, 164 , 228, 202, 229, 224, 208, 147, 204, 223, 213, 218, 141, 137, 129, 205, 221, 274, 118, 338, 218, 145, 142, 349, 224, 198, 99, 229, 222 , 211, 215, 212, 230, 220, 220, 359, 133, 209, 198, 64, 199, 198, 1 46, 310, 204, 219, 202, 224, 347, 146, 201, 168, 146, 213, 151, 213 , 219, 217, 202, 213, 217, 217, 153, 129, 145, 217, 202, 64, 196, 2 16, 135, 200, 207, 340, 146, 214, 184, 215, 137, 228, 221, 221, 218 , 222, 220, 148, 200, 206, 209, 64, 215, 202, 142, 202, 210, 219, 1 42, 156, 264, 197, 206, 170, 231, 210, 144, 120012, 143, 223, 202, 147, 224, 212, 219, 200, 137, 216, 218, 132, 118, 145, 204, 209, 14 2, 342, 225, 210, 165, 228, 206, 144, 216, 212, 147, 204, 212, 230, 325, 208, 213, 133, 214, 216, 73, 118, 205, 142, 198, 223, 349, 215 , 216, 183, 211, 137, 224, 213, 225, 212, 222, 223, 213, 133, 208, 205, 129, 217, 147, 64, 151, 137, 202, 212, 220, 348, 219, 211, 184 , 211, 204, 217, 359, 155, 147, 206, 230, 148, 213, 223, 198, 142, 201, 211, 64, 186, 206, 135, 119997, 142, 333, 224, 133, 119963, 14 6, 206, 220, 231, 143, 214, 202, 229, 340, 200, 225, 198, 146, 215, 133, 132, 187, 213, 135, 210, 215, 347, 229, 198, 183, 217, 206, 14 4, 228, 219, 212, 149, 147, 216, 202, 141, 206, 129, 210, 202, 146, 183, 137, 216, 218, 211, 264, 211, 214, 184, 215, 220, 228, 148, 22 5, 216, 220, 231, 213, 133, 209, 202, 150, 205, 201, 137, 202, 137, 204, 211, 142, 330, 222, 212, 166, 229, 137, 212, 217, 143, 120011, 137, 214, 213, 215, 333, 196, 148, 201, 215, 147, 118, 206, 223, 20 0, 211, 344, 230, 202, 111, 146, 217, 223, 232, 226, 216, 219, 159, 148, 202, 217, 129, 132, 197, 215, 146, 187, 219, 135, 199, 218, 34 3, 213, 145, 99, 227, 222, 213, 148, 221, 226, 214, 348, 231, 133, 208, 208, 142, 216, 334, 64, 194, 202, 135, 214, 227, 329, 224, 217 , 172, 230, 202, 228, 148, 211, 216, 137, 214, 213, 215, 333, 196, 148, 201, 215, 147, 118, 218, 220, 202, 142, 346, 215, 216, 183, 21 5, 215, 144, 216, 212, 147, 213, 212, 148, 201, 214, 215, 137, 215, 206, 275, 118, 205, 204, 133, 218, 329, 146, 209, 178, 224, 208, 21 7, 232, 228, 215, 137, 231, 227, 217, 206, 205, 64, 200, 202, 140, 118, 214, 208, 216, 225, 329, 230, 204, 168, 146, 206, 222, 232, 22 5, 216, 137, 120011, 162, 133, 192, 198, 135, 217, 206, 132, 183, 2 14, 204, 211, 226, 276, 146, 202, 182, 146, 204, 223, 226, 226, 220 , 205, 216, 230, 202, 219, 129, 133, 208, 216, 64, 119982, 137, 212 , 206, 225, 347, 211, 217, 170, 215, 220, 144, 218, 222, 229, 214, 212, 232, 216, 141, 209, 133, 208, 216, 64, 198, 219, 208, 210, 211 , 346, 229, 145, 99, 215, 213, 227, 148, 226, 216, 208, 226, 226, 2 16, 153, 129, 78, 146, 147, 76, 118, 206, 211, 216, 142, 120128, 15 9, 333, 182, 219, 214, 227, 148, 210, 212, 219, 339, 215, 217, 210, 211, 147, 132, 201, 133, 194, 137, 212, 206, 225, 347, 211, 217, 17 0, 215, 137, 223, 230, 216, 218, 210, 225, 213, 209, 155, 129, 97, 132, 200, 143, 196, 221, 208, 211, 227, 329, 213, 206, 310, 158, 13 7, 227, 155, 208, 227, 213, 220, 215, 198, 141, 194, 64, 199, 198, 132, 183, 220, 202, 218, 220, 264, 214, 202, 175, 229, 137, 120006, 177, 160, 159, 137, 165, 160, 133, 155, 143, 78, 144, 133, 119928, 118, 214, 208, 216, 225, 329, 230, 204, 168, 229, 137, 222, 227, 22 8, 230, 137, 223, 213, 133, 225, 211, 129, 210, 216, 134, 197, 219, 212, 198, 209, 337, 357, 133, 167, 215, 137, 179, 348, 226, 212, 21 9, 147, 229, 218, 210, 129, 131, 211, 215, 146, 187, 220, 215, 212, 220, 264, 211, 133, 175, 211, 137, 211, 224, 208, 232, 137, 182, 34 8, 216, 206, 211, 64, 200, 212, 142, 183, 205, 200, 133, 222, 333, 222, 133, 166, 211, 219, 336, 215, 227, 216, 219, 147, 120010, 146, 341, 212, 137, 209, 133, 132, 187, 137, 211, 198, 142, 331, 222, 19 8, 184, 146, 191, 217, 219, 212, 225, 337, 229, 217, 147, 141, 170, 76, 132, 203, 137, 196, 202, 211, 210, 211, 342, 230, 145, 99, 215, 220, 144, 215, 222, 225, 220, 231, 230, 218, 210, 202, 152, 132, 20 2, 140, 118, 214, 208, 216, 225, 329, 230, 204, 168, 146, 225, 217, 218, 225, 212, 221, 147, 217, 211, 141, 202, 142, 216, 202, 146, 18 5, 202, 211, 198, 224, 264, 215, 209, 182, 146, 204, 209, 230, 335, 214, 221, 216, 230, 216, 141, 194, 137, 220, 338, 64, 197, 203, 219 , 206, 220, 335, 231, 217, 182, 172, 137, 224, 230, 216, 224, 206, 229, 213, 210, 210, 207, 148, 144, 133, 133, 194, 137, 215, 215, 21 5, 341, 215, 215, 99, 214, 206, 144, 215, 208, 215, 202, 230, 215, 218, 219, 129, 132, 201, 209, 147, 118, 120001, 135, 210, 215, 347, 229, 198, 183, 217, 206, 227, 148, 231, 220, 207, 229, 213, 217, 22 4, 156, 64, 200, 202, 147, 198, 219, 336, 216, 154, 264, 215, 209, 182, 146, 220, 213, 219, 222, 225, 220, 174, 148, 201, 210, 212, 14 4, 214, 334, 147, 130, 137, 204, 209, 225, 264, 230, 202, 181, 213, 206, 226, 231, 170, 147, 206, 231, 215, 333, 225, 198, 146, 197, 14 7]

Ara, com que sabem la longitud de la clau,  $25$ , podem considerar els  $25$  missatges xifrats amb criptosistemes de Cèsar (llevat del tros final). Els utilitzarem per a (intentar) esbrinar la clau.

In [13]:  $1$   $blocs$  = transpose(matrix(ZZ, len(lta) // 25, 25, lta[0:len(lta)- $|$ 

> Mirem quins són els codis que corresponen als caràcters alfabètics generals (sense accents).

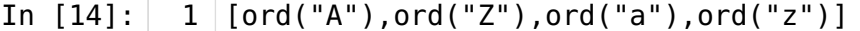

Out[14]: [65, 90, 97, 122]

Ens imaginem que la paraula clau estarà formada majoritàriament per alguns d'aquests caràcters. Mirem com estan de lluny dels caràcters ASCII imprimibles els caràcters xifrats.

- In [15]:  $1 \mid [max(blocs[0]) - 32, min(blocs[0]) - 32]$
- Out[15]: [119931, 67]

L'espai en blanc es transforma (sembla) en el caràcter de codi  $67$ , que correspon a la C (majúscula). Provem de desxifrar aquest bloc amb aquesta clau.

In [16]: Out[16]: 'Eè sie a eugbtuktuc, itoesg sgóledlcu ess ts' VigenereDX(blocs[0],"C") 1

> Sembla que tingui sentit! (només apareixen caràcters usuals de text!) Repetim amb els altres blocs (intentem esbrinar la lletra de la paraula clau i la provem.)

In [17]:

In [18]:  $1$  |print(clau)

> ['C', 'r', 'i', 'p', 't', 'o', 's', 'i', 's', 't', 'e', 'm', 'a', ' ', 'd', 'e', ' ', 'V', 'i', 'g', 'e', 'n', 'è', 'r', 'e']

Té sentit! Provem-la!

#### In [19]: VigenereDX(xifrat,"Criptosistema de Vigenère") 1

Out[19]: "El criptosistema de Vigenère és una generalització i una millora d el criptosistema de Cèsar. Per a xifrar un missatge amb aquest crip tosistema cal, en primer lloc, triar una paraula clau (això és, una successió de caràcters de l'alfabet, que no cal que tingui cap sent it). Sigui k la longitud (el nombre de caràcters) d'aquesta paraula clau. A continuació, es prenen de  $k$  en  $k$  els caràcters del missatge pla, de manera que aquest resta dividit en blocs de  $k$  caràcters exc epte, potser, el darrer bloc, que només conté la quantitat de caràc ters que resten de la divisió de la longitud total del missatge ent re  $k$ . Seguidament, es consideren els  $k$  missatges formats pels prime rs, els segons,  $\dots$ , els  $k$ -èsims caràcters del missatge original. A continuació, s'aplica a cadascun dels  $i=1, 2, \ldots, k$  missatges nous la transformació de Cèsar que correspon a la clau Cèsar donada pel caràcter *i*-èsim de la clau Vigenère. I, finalment, es construeix el missatge xifrat en intercalar els caràcters així obtinguts: primera ment, el primer de cadascun dels  $k$  missatges xifrats; després, els segons; després, els tercers; etcètera."

Efectivament, no era gaire difícil.

Una raó és perquè el missatge és de text i la clau també, i senzilla (amb caràcters habituals, i a més a més, una paraula amb sentit).

Ara bé, si la clau fos aleatòria i de mida tan gran com (o més que) el missatge que es vol xifrar, estariem en el cas d'un xifrat de tipus Vernam.

Deixem per a una altra ocasió comentar el xifrat de Vernam. La dificultat pràctica més gran que té és la transmissió de la clau al destinatari del missatge. Si algun actor intercepta la clau, podrà desxifrar el missatge. Per tant, la clau s'ha de transmetre de forma segura, i prèviament al missatge xifrat.

### <span id="page-7-0"></span>2.4. Exercici proposa[t](#page-7-0)

La llista següent, TextXifrat, correspon a un missatge xifrat amb el criptosistema de Vigenère. No en coneixem ni tan sols la longitud de la clau. Però,

(a) podríem desxifrar-lo?

(b) Sabríem dir quina és la clau? I com s'ha obtingut?

Observació. Caldrà treballar amb esperit crí(p)t(ogràf)ic.

TextXifrat="\x00\x00\x00\x00\x00\x00\x00\x00\x00\x00\x00\x00\x00\x00\x12\U0010fffc\x02\U0010ffbb\U0010fffaO\x0 \x17\n\x06\U0010ffbb\U0010fff1E\U0010ffbbV}\x0e\U0010ffb2\U0010fff6\U0010fffc\x00\x0f\t\ \n\x07\U0010ffbb\U0010ffeeC\nM\U0010fffa\U0010fffc\x04\U0010ffed\U0010ffffE\U0010ffd8\ \n\x00\x00\U0010ffff\x00\x0eO\U0010ffec\r\U0010fff3\x00\U0010ff97P\x1f\x0e\U0010fff7\U00 \x00\U0010fff9\r\U0010ffbb\U0010ffea\U0010ffa5!

\U0010fff7\n\x04\U0010ffb8\U0010ffadD\x0f\U0010ffbb\n\x8e\x00\x00\x05O\U0010ffaa\x00\x

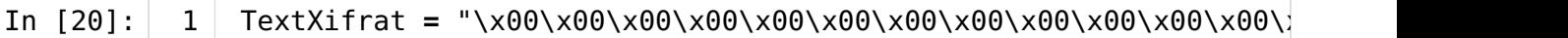

In [21]: 1 TextXifrat

Out[21]: "\x00\x00\x00\x00\x00\x00\x00\x00\x00\x00\x00\x00\x00\x00\x12\U0010 fffc\x02\U0010ffbb\U0010fffaO\x0e\x00\U0010ffee\x00\x05\U0010fff5\U 0010fff4S\U0010ffca\U0010fffe\x03\x08\U0010fffdL\x04R\U0010ffaa\U00 10ffc3\U0010ffc3\U0010ffc5\U0010ffc3\x19\U0010ffd3\U0010ffa5\U0010f fbc\U0010ffdc\x02S\x04À\U0010fffd\U0010ffbb\U0010ffdf\U0010ffed\U00 10ffffC\x12\U0010ffbb\U0010ffc1\U0010ffbb\U0010ffdfA\x04M\U0010fff9 \t\U0010ffbb\U0010ff96\U0010ff976\x0f\x07\U0010fff9\x0e\U0010ffadE \U0010ffbbV\U0010ffef\t\x06\U0010ffff\U0010ffadH\x0b\t\U0010ffb4\x0 8\U0010fffcS\U0010ffbbD\U0010ffef\x0e\U0010fffb\U0010fff3\x00\x00\r \n\x01\x0b\U0010fff9I\r\x0c\U0010ff94\x01\U0010fff3\U0010fff1\U0010 fffbT\U0010ffca\U0010fffe\U0010fff5\x08\U0010fff6N\x0e\x00\U0010ffe e\x10\U0010fff4\x00\U0010fffcS\x19\x0e\U0010ffb4\x0b\U0010fff2R\U00 10ffbbL\U0010ffeb\U0010ffbb\U0010ffff\U0010ffed\U0010ffff\x0e\U0010 ffb4\U0010ffe8\U0010fff9\x0e\x01R\x00\x00\U0010fff3\U0010ffbb\x02\U 0010fffb\U0010fffbE\x18\x0f\U0010ffb4\U0010fffe\U0010fffcN\x0fR\U00 10ffeb\U0010ffbb\U0010fff6\U0010ffb3\U0010fff2L\x16\x0e\U0010ffb4\x 11\U0010fff2I\x02\x00\U0010ffeb\r\U0010ffff\U0010ffed\U0010ffff\x1b \U0010ffb4\x13\U0010fff5\x07\U0010fffcC\U0010ffc7\x00\U0010fff6\x07 \U0010fff7\x02\U0010ffeeN\x1e\U0010ffc7\U0010ffb4\x07\U0010fffcS\U0 010ffFFD\U0010ffat\\\10\U0010fff7\U0010fffa\U0010ffadd\\\1f\U0010fffd<br>-

<span id="page-8-0"></span>Fi del capítol [2](#page-8-0)